## **Publishing from graphical user interface**

Publishing a model from the graphical user interface is a quick way to share it on the web with other team members or stakeholders.

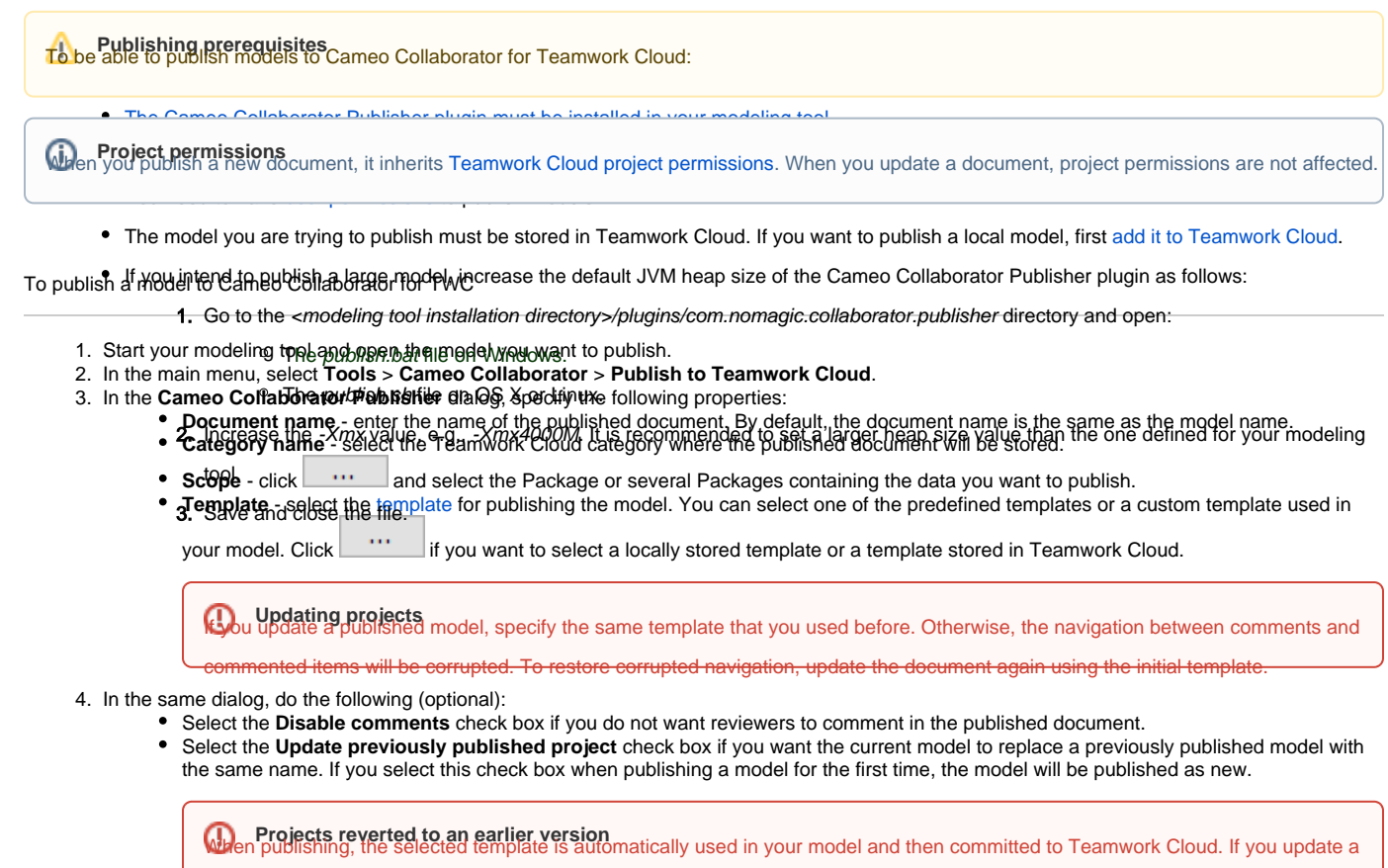

odel that has been reverted to an earlier version (without the template used in it), you will corrupt the navigation between existing

5. Click the Publish buttothd commented items. Afterwards, navigation cannot be restored.

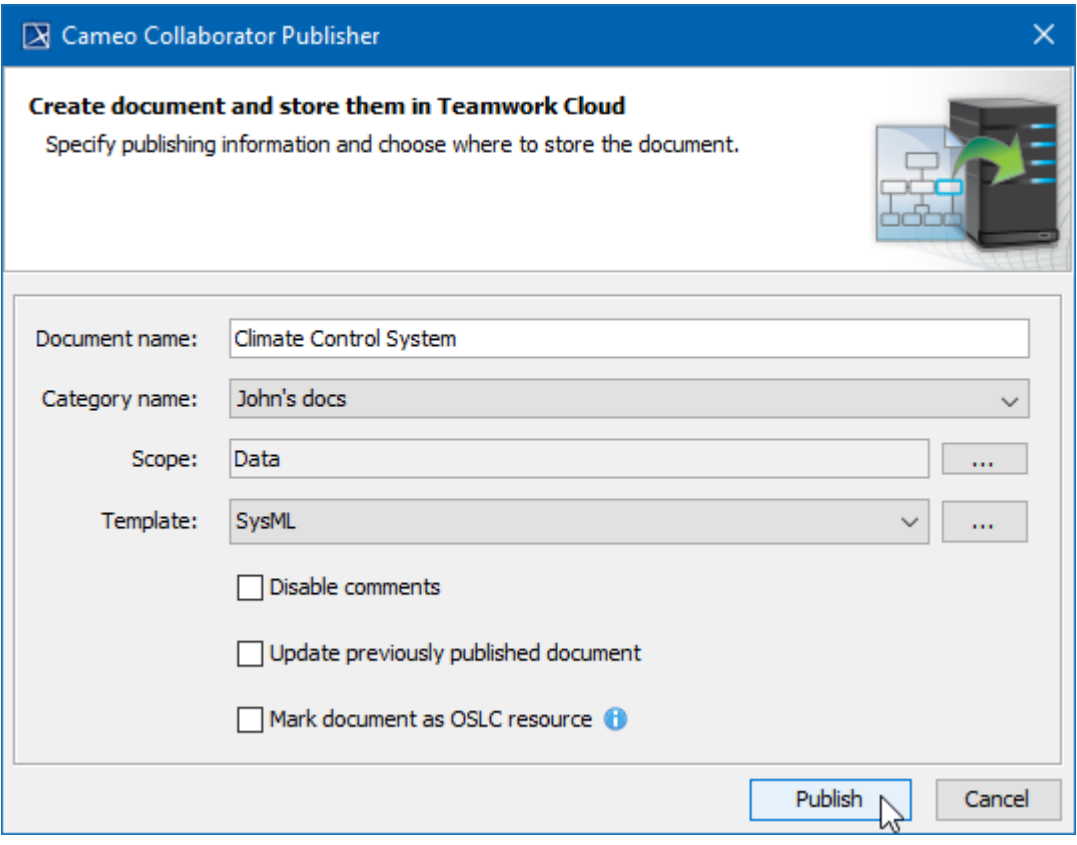

The **Cameo Collaborator Publisher** dialog with specified publishing properties.

Wait until you get the message that the model is successfully published, as publishing a large model may take some time. If you update an existing document, its version number in Cameo Collaborator for TWC is increased by one. A new version of the published document includes all comments from the previous version unless the commented item no longer exists or comments are disabled.

## **Related pages**

[Publishing models to Cameo Collaborator for TWC](https://docs.nomagic.com/display/CC4TWC190SP1/Publishing+models+to+Cameo+Collaborator+for+TWC) [Publishing from command-line interface](https://docs.nomagic.com/display/CC4TWC190SP1/Publishing+from+command-line+interface)